## CodialEveryWhere

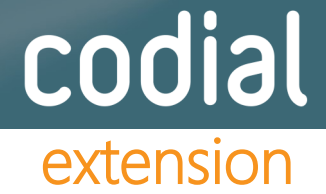

## Solution de mobilité en mode déconnecté

- **CodialEveryWhere permet aux utilisateurs nomades de créer et d'exploiter les données sur le terrain, même sans connexion de données, grâce à une base déconnectée**
- **Cette extension dédiée aux commerciaux et techniciens s''installe sur PC portable, tablette PC sous Windows 7, 8, ou 10.**
- **Synchronisation avant le départ et après retour au bureau ou à tout moment depuis l'extérieur en mode FTP**
- **Synchronisation des bases clients, prospects., articles et ouvrages**
- **Sur demande, synchronisation de devis, commandes clients, bons de livraisons, et bons d'intervention (si extension disponible) depuis et vers la tablette de l'utilisateur attribué**

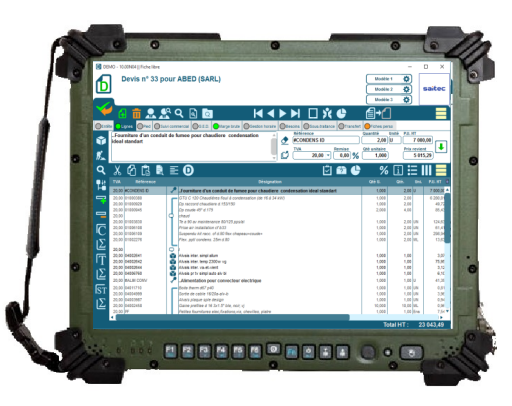

Devis sur CodialEveryWhere

## **Pour les commerciaux**

- **Création de fiches prospects**
- **Visualisation du planning (si disponible)**
- **Saisie des compte-rendus de visite (nécessite le centre d'appel)**
- **Création de devis, bons de commandes, bons de livraison sur le terrain rapidement grâce aux mono-touches tactiles**

## **Pour les techniciens**

- **Informations sur le client et les contrats d'entretien en cours**
- **Visualisation du planning (si disponible)**
- **Saisie rapide des bons d'interventions grâce aux mono-touches tactiles**
- **Signature client**

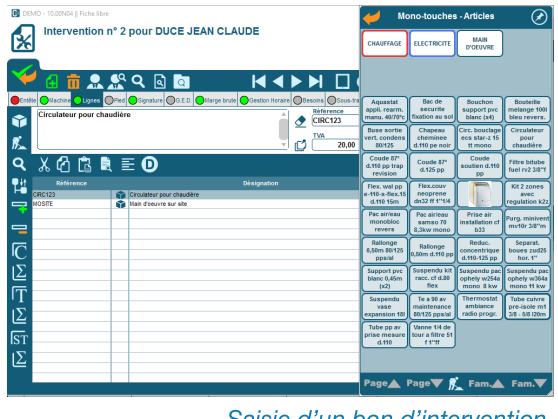

Saisie d'un bon d'intervention

Document non contractuel. Les fonctionnalités décrites dans ce document sont présentes en standard ou sous forme de modules optionnels.

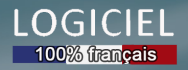